## CSE 331 Software Design & Implementation

Hal Perkins Autumn 2012 Design Patterns I (Slides by Mike Ernst and David Notkin)

#### **Outline**

- Introduction to design patterns
- Creational patterns (constructing objects)
- Structural patterns (controlling heap layout)
- Behavioral patterns (affecting object semantics)

## What is a design pattern?

- A standard solution to a common programming problem
	- a design or implementation structure that achieves a particular purpose
	- a high-level programming idiom
- A technique for making code more flexible
	- reduce coupling among program components
- Shorthand for describing program design
	- a description of connections among program components (static structure)
	- the shape of a heap snapshot or object model (dynamic structure)

A few simple examples….

#### Example 1: Encapsulation (data hiding)

- Problem: Exposed fields can be directly manipulated
	- Violations of the representation invariant
	- Dependences prevent changing the implementation
- Solution: Hide some components
	- Permit only stylized access to the object
- Disadvantages:
	- Interface may not (efficiently) provide all desired operations
	- Indirection may reduce performance

#### Example 2: Subclassing (inheritance)

- Problem: Repetition in implementations
	- Similar abstractions have similar components (fields, methods)
- Solution: Inherit default members from a superclass
	- Select an implementation via run-time dispatching
- Disadvantages:
	- Code for a class is spread out, and thus less understandable
	- Run-time dispatching introduces overhead

## Example 3: Iteration

- Problem: To access all members of a collection, must perform a specialized traversal for each data structure
	- Introduces undesirable dependences
	- Does not generalize to other collections
- Solution:
	- The implementation performs traversals, does bookkeeping
		- The implementation has knowledge about the representation
	- Results are communicated to clients via a standard interface (e.g., **hasNext(), next()**)
- Disadvantages:
	- Iteration order is fixed by the implementation and not under the control of the client

## Example 4: Exceptions

- Problem:
	- Errors in one part of the code should be handled elsewhere.
	- Code should not be cluttered with error-handling code.
	- Return values should not be preempted by error codes.
- Solution: Language structures for throwing and catching exceptions
- Disadvantages:
	- Code may still be cluttered.
	- It may be hard to know where an exception will be handled.
	- Use of exceptions for normal control flow may be confusing and inefficient.

## Example 5: Generics

- Problem:
	- Well-designed data structures hold one type of object
- Solution:
	- Programming language checks for errors in contents
	- **List<Date>** instead of just **List**
- Disadvantages:
	- More verbose types

## Why design patterns?

- Advanced programming languages like Java provide lots of powerful constructs – subtyping, interfaces, rich types and libraries, etc.
- By the nature of programming languages, they can't make everything easy to solve
- To the first order, design patterns are intended to overcome common problems that arise in even advanced object-oriented programming languages
- They increase your vocabulary and your intellectual toolset

## When (not) to use design patterns

- Rule 1: delay
	- Get something basic working first
	- Improve it once you understand it
- Design patterns can increase or decrease understandability
	- Add indirection, increase code size
	- Improve modularity, separate concerns, ease description
- If your design or implementation has a problem, consider design patterns that address that problem

## Why should you care?

- You could come up with these solutions on your own – You shouldn't have to!
- A design pattern is a known solution to a known problem

## Whence design patterns?

- The Gang of Four (GoF) Gamma, Helm, Johnson, Vlissides
- Each an aggressive and thoughtful programmer

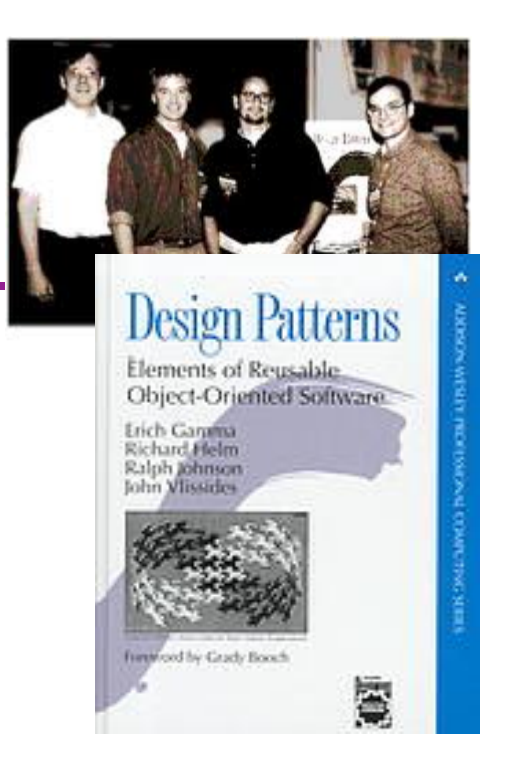

- Empiricists, not theoreticians
- Found they shared a number of "tricks" and decided to codify them – a key rule was that nothing could become a pattern unless they could identify at least three real examples

# atterns vs. patterns

- The phrase "pattern" has been wildly overused since the GoF patterns have been introduced
- "pattern" has become a synonym for "[somebody says] **X** is a good way to write programs."
	- And "anti-pattern" has become a synonym for "[somebody says] **Y** is a bad way to write programs."
- A graduate student recently studied so-called "security patterns" and found that very few of them were really GoFstyle patterns
- GoF-style patterns have richness, history, languageindependence, documentation and thus (most likely) far more staying power

## An example of a GoF pattern

- Given a class C, what if you want to guarantee that there is precisely one instance of C in your program? And you want that instance globally available?
- First, why might you want this?
- Second, how might you achieve this?

## Possible reasons for Singleton

- One **RandomNumber** generator
- One graph model object
- One **KeyboardReader**, etc…
- Make it easier to ensure some key invariants
- Make it easier to control when that single instance is created – can be important for large objects

• …

#### Several solutions

```
public class Singleton { 
   private static final Singleton instance 
       = new Singleton(); // Private constructor prevents 
                             // instantiation from other classes 
   private Singleton() { } 
   public static Singleton getInstance() { 
     return instance; 
 } 
} 
                                                    Eager allocation 
                                                      of instance
```

```
public class Singleton { 
   private static Singleton instance; 
   private Singleton() { } 
   public static synchronized Singleton getInstance() { 
     if (instance == null) { 
       instance = new Singleton(); 
 } 
     return instance; 
 } 
} 
                                                     Lazy allocation 
                                                       of instance
```
## GoF patterns: three categories

- Creational Patterns these abstract the objectinstantiation process
	- Factory Method, Abstract Factory, Singleton, Builder, Prototype, …
- Structural Patterns these abstract how objects/classes can be combined
	- Adapter, Bridge, Composite, Decorator, Façade, Flyweight, Proxy, …
- Behavioral Patterns these abstract communication between objects
	- Command, Interpreter, Iterator, Mediator, Observer, State, Strategy, Chain of Responsibility, Visitor, Template Method, …
- Blue = ones we've seen already

## Creational patterns

- Constructors in Java are inflexible
	- Can't return a subtype of the class they belong to
	- Always return a fresh new object, never re-use one
- Problem: client desires control over object creation
- Factory method
	- Hides decisions about object creation
	- Implementation: put code in methods in client
- Factory object
	- Bundles factory methods for a family of types
	- Implementation: put code in a separate object
- Prototype
	- Every object is a factory, can create more objects like itself
	- Implementation: put code in **clone** methods

#### Motivation for factories: Changing implementations

- Supertypes support multiple implementations
	- **interface Matrix { ... }**
	- **class SparseMatrix implements Matrix { ... }**
	- **class DenseMatrix implements Matrix { ... }**
- Clients use the supertype (**Matrix**)
	- Still need to use a **SparseMatrix** or **DenseMatrix** constructor
	- Switching implementations requires code changes

#### Use of factories

• Factory

```
class MatrixFactory { 
   public static Matrix createMatrix() { 
     return new SparseMatrix(); 
   } 
}
```
- Clients call **createMatrix**, not a particular constructor
- Advantages
	- To switch the implementation, only change one place
	- Can decide what type of matrix to create

#### Example: bicycle race

```
class Race { 
   // factory method for bicycle race 
   Race createRace() { 
     Bicycle bike1 = new Bicycle(); 
     Bicycle bike2 = new Bicycle(); 
      ... 
   } 
}
```
#### Example: Tour de France

```
class TourDeFrance extends Race { 
   // factory method 
   Race createRace() { 
     Bicycle bike1 = new RoadBicycle(); 
     Bicycle bike2 = new RoadBicycle(); 
      ... 
   } 
}
```
#### Example: Cyclocross

```
class Cyclocross extends Race { 
   // factory method 
   Race createRace() { 
     Bicycle bike1 = new MountainBicycle(); 
     Bicycle bike2 = new MountainBicycle(); 
      ... 
   } 
}
```
#### Factory method for Bicycle

```
class Race { 
   Bicycle createBicycle() { ... } 
   Race createRace() { 
     Bicycle bike1 = createBicycle(); 
     Bicycle bike2 = createBicycle(); 
      ... 
   } 
}
```
• Use a factory method to avoid dependence on specific new kind of bicycle in **createRace**()

#### Code using Bicycle factory methods

```
class Race { 
   Bicycle createBicycle() { ... } 
   Race createRace() { 
     Bicycle bike1 = createBicycle(); 
     Bicycle bike2 = createBicycle(); ... 
   } 
} 
class TourDeFrance extends Race { 
   Bicycle createBicycle() { 
     return new RoadBicycle(); 
   } 
} 
class Cyclocross extends Race { 
   Bicycle createBicycle(Frame) { 
     return new MountainBicycle(); 
   } 
}
```
#### Factory objects/classes encapsulate factory methods

```
class BicycleFactory { 
   Bicycle createBicycle() { ... } 
   Frame createFrame() { ... } 
   Wheel createWheel() { ... } 
   ... 
} 
class RoadBicycleFactory extends BicycleFactory { 
   Bicycle createBicycle() { 
     return new RoadBicycle(); 
   } 
} 
class MountainBicycleFactory extends BicycleFactory { 
   Bicycle createBicycle() { 
     return new MountainBicycle(); 
 } 
}
```
#### Using a factory object

```
class Race { 
   BicycleFactory bfactory; 
   // constructor 
   Race() { bfactory = new BicycleFactory(); } 
   Race createRace() { 
     Bicycle bike1 = bfactory.createBicycle(); 
     Bicycle bike2 = bfactory.createBicycle(); 
     ... 
   } 
} 
class TourDeFrance extends Race { 
   // constructor 
   TourDeFrance() { bfactory = new RoadBicycleFactory(); } 
} 
class Cyclocross extends Race { 
   // constructor 
   Cyclocross() { bfactory = new MountainBicycleFactory(); } 
}
```
#### Separate control over bicycles and races

```
class Race { 
   BicycleFactory bfactory; 
   // constructor 
   Race(BicycleFactory bfactory) 
           { this.bfactory = bfactory; } 
   Race createRace() { 
     Bicycle bike1 = bfactory.completeBicycle(); 
     Bicycle bike2 = bfactory.completeBicycle(); 
... ...
   } 
} 
// No special constructor for TourDeFrance or 
// for Cyclocross
```
Now we can specify the race and the bicycle separately:

```
 new TourDeFrance(new TricycleFactory())
```
#### DateFormat factory methods

DateFormat class encapsulates knowledge about how to format dates and times as text

- Options: just date? just time? date+time? where in the world?
- Instead of passing all options to constructor, use factories.
- The subtype created doesn't need to be specified.

```
DateFormat df1 = DateFormat.getDateInstance(); 
DateFormat df2 = DateFormat.getTimeInstance(); 
DateFormat df3 = DateFormat.getDateInstance(DateFormat.FULL, 
   Locale.FRANCE); 
Date today = new Date(); 
System.out.println(df1.format(today)); // "Jul 4, 1776" 
System.out.println(df2.format(today)); // "10:15:00 AM" 
System.out.println(df3.format(today)); // "juedi 4 juillet 1776"
```
#### Prototype pattern

- Every object is itself a factory
- Each class contains a **clone** method that creates a copy of the receiver object

```
class Bicyle { 
   Bicycle clone() { ... } 
}
```
- Often, **Object** is the return type of **clone** 
	- **clone** is declared in **Object**
	- Design flaw in Java 1.4 and earlier: the return type may not change covariantly in an overridden method
		- i.e., return type could not be made more restrictive
		- This is a problem for achieving true subtyping

## Using prototypes

```
class Race { 
   Bicycle bproto; 
   // constructor 
   Race(Bicycle bproto) { this.bproto = bproto; } 
   Race createRace() { 
     Bicycle bike1 = (Bicycle) bproto.clone(); 
     Bicycle bike2 = (Bicycle) bproto.clone(); 
     ... 
   } 
}
```
Again, we can specify the race and the bicycle separately:

```
new TourDeFrance(new Tricycle())
```
# Dependency injection

Change the factory without changing the code

```
With a regular in-code factory: 
     BicycleFactory f = new TricycleFactory(); 
      Race r = new TourDeFrance(f) 
With external dependency injection: 
     BicycleFactory f 
           = ((BicycleFactory) DependencyManager.get("BicycleFactory")); 
      Race r = new TourDeFrance(f); 
plus an external file: 
    <service-point id="BicycleFactory"> 
      <invoke-factory> 
       <construct class="Bicycle"> 
        <service>Tricycle</service> 
       </construct> 
      </invoke-factory> 
    </service-point> 
                                        + Change the factory without recompiling 
                                        - Harder to understand 
                                        - Easier to make mistakes
```
# **Sharing**

Recall the second weakness of Java constructors

- Java constructors always return a new object, never a pre-existing object
- Singleton: only one object exists at runtime
	- Factory method returns the same object every time (we've seen this already)
- Interning: only one object with a particular (abstract) value exists at runtime
	- Factory method returns an existing object, not a new one
- Flyweight: separate intrinsic and extrinsic state, represent them separately, and intern the intrinsic state
	- Implicit representation uses no space

## Interning pattern

- Reuse existing objects instead of creating new ones
	- Less space
	- May compare with **==** instead of **equals()**
- Permitted only for immutable objects

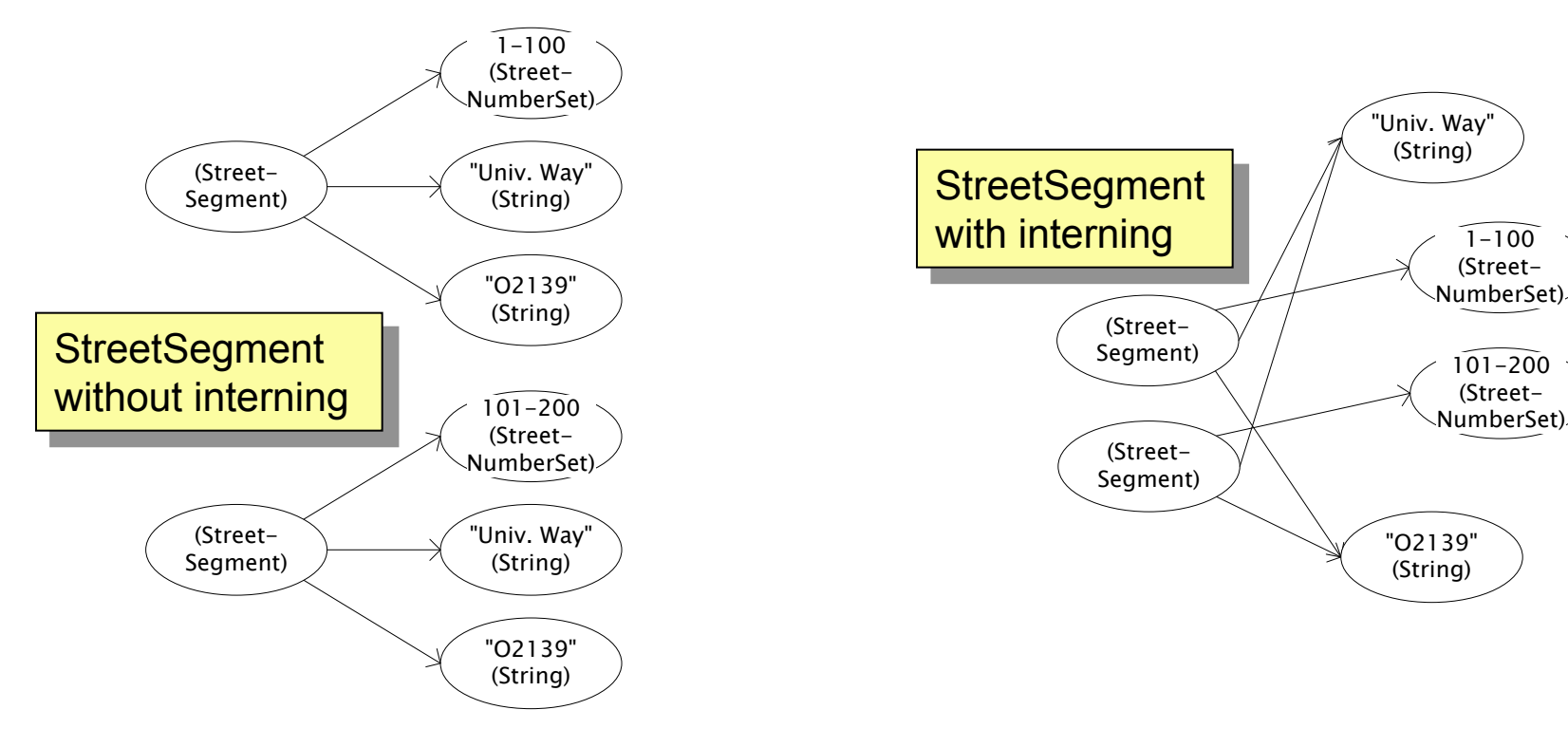

 $101 - 200$ (Street-

 $1 - 100$ (Street-

## Interning mechanism

- Maintain a collection of all objects
- If an object already appears, return that instead **HashMap<String, String> segnames; // why not Set<String>? String canonicalName(String n) { if (segnames.containsKey(n)) { return segnames.get(n); } else { segnames.put(n, n); return n; } } Set** supports **contains** but not **get**
- Java builds this in for strings: **String.intern()**
- Two approaches:
	- create the object, but perhaps discard it and return another
	- check against the arguments before creating the new object

#### java.lang.Boolean does not use the Interning pattern

```
public class Boolean { 
   private final boolean value; 
   // construct a new Boolean value 
   public Boolean(boolean value) { 
     this.value = value; 
   } 
   public static Boolean FALSE = new Boolean(false); 
   public static Boolean TRUE = new Boolean(true); 
   // factory method that uses interning 
   public static valueOf(boolean value) { 
     if (value) { 
       return TRUE; 
     } else { 
       return FALSE; 
 } 
   } 
}
```
## Recognition of the problem

- Javadoc for **Boolean** constructor:
	- Allocates a **Boolean** object representing the value argument.
	- **Note: It is rarely appropriate to use this constructor. Unless a new instance is required, the static factory valueOf (boolean) is generally a better choice. It is likely to yield significantly better space and time performance.**
- Josh Bloch (JavaWorld, January 4, 2004):
	- The **Boolean** type should not have had public constructors. There's really no great advantage to allow multiple **true**s or multiple **false**s, and I've seen programs that produce millions of **true**s and millions of **false**s, creating needless work for the garbage collector.
	- So, in the case of immutables, I think factory methods are great.

## Flyweight pattern

- Good when many objects are mostly the same
	- Interning works only if objects are entirely the same (and immutable!)
- Intrinsic state: same across all objects
	- Technique: intern it (interning requires immutability)
- Extrinsic state: different for different objects
	- Represent it explicitly
	- Advanced technique: make it implicit (don't even represent it!)
		- Making it implicit requires immutability (or other properties)

#### Example without flyweight: bicycle spoke

```
class Wheel { 
   FullSpoke[] spokes; 
   ... 
} 
class FullSpoke { 
   int length; 
   int diameter; 
   bool tapered; 
   Metal material; 
   float weight; 
   float threading; 
   bool crimped; 
   int location; // rim and hub holes this is installed in 
}
```
Typically 32 or 36 spokes per wheel but only 3 varieties per bicycle. In a bike race, hundreds of spoke varieties, millions of instances

## Alternatives to FullSpoke

```
class IntrinsicSpoke { 
       int length; 
       int diameter; 
       boolean tapered; 
       Metal material; 
       float weight; 
       float threading; 
       boolean crimped; 
    } 
This doesn't save space: it's the same as FullSpoke
    class InstalledSpokeFull extends IntrinsicSpoke { 
       int location; 
    } 
This saves space
    class InstalledSpokeWrapper { 
       IntrinsicSpoke s; // refer to interned object 
       int location; 
    } 
… but flyweight version uses even less space
```
#### Original code to true (align) a wheel

```
class FullSpoke { 
   // Tension the spoke by turning the nipple the 
   // specified number of turns. 
   void tighten(int turns) { 
     ... location ... // location is a field 
   } 
} 
class Wheel { 
   FullSpoke[] spokes; 
   void align() { 
     while (wheel is misaligned) { 
       // tension the ith spoke 
       ... spokes[i].tighten(numturns) ... 
 } 
   } 
} What is the value of the location 
                       field in spokes[i]?
```
## Flyweight code to true (align) a wheel

```
class IntrinsicSpoke { 
   void tighten(int turns, int location) { 
     ... location ... // location is a parameter 
   } 
} 
class Wheel { 
   IntrinsicSpoke[] spokes; 
   void align() { 
     while (wheel is misaligned) { 
       // tension the ith spoke, which affects the wheel 
        ... spokes[i].tighten(numturns, i) ... 
     } 
   } 
}
```
## Flyweight discussion

**Wheel** methods pass this to the methods that use the **wheel** field.

- What if **FullSpoke** contains a **wheel** field pointing at the **Wheel** containing it?
- What if **FullSpoke** contains a **boolean** broken field?

Add an array of **boolean**s in **Wheel**, parallel to the array of **Spokes**s.

- Flyweight is manageable only if there are very few mutable (extrinsic) fields.
- Flyweight complicates the code.
- Use flyweight only when profiling has determined that space is a *serious* problem.